## SAP ABAP table MIPACK TEMPL INTF {backup of templates line}

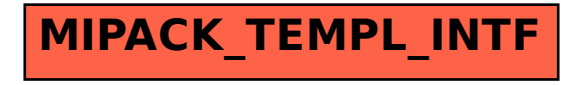